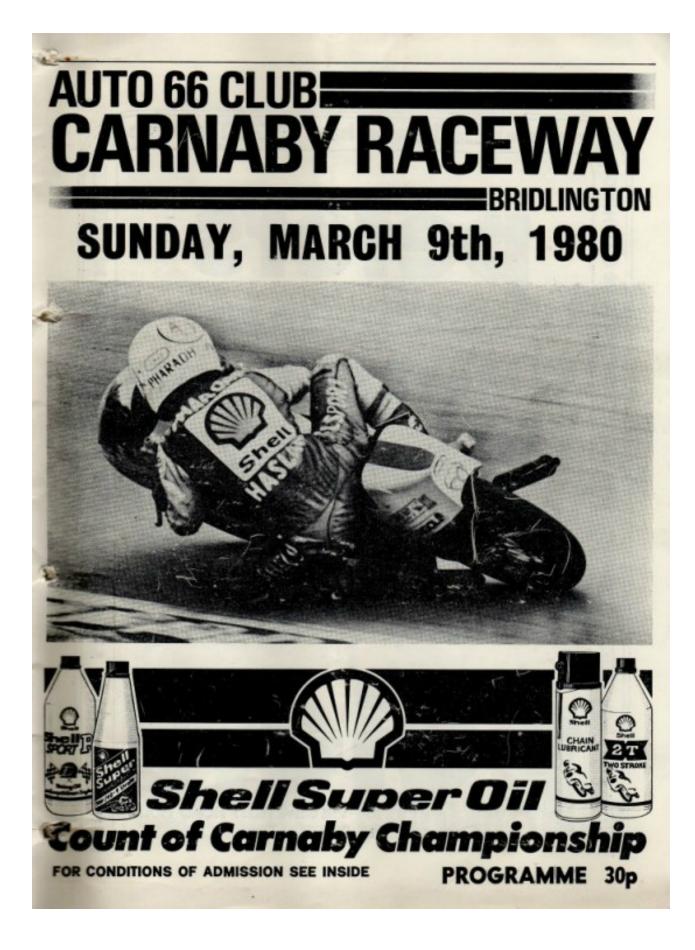

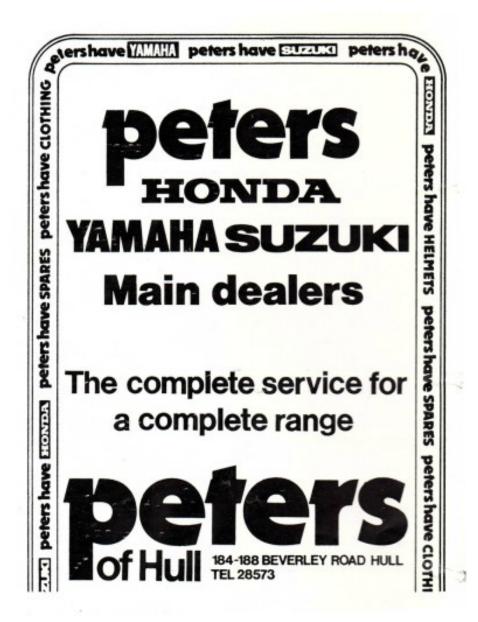

### SUNDAY, 9th MARCH, 1980

Held under the General Competition Rules (10th Edition) and Standing Regulations of the Auto Cycle Union (1980 Edition) for Road Racing Permit No. Q1413 T.C.C. No. RR165

### OFFICIALS OF THE MEETING

| A.C.U. East Yorks. Cen   | tre Steward | 111 |                                         |
|--------------------------|-------------|-----|-----------------------------------------|
| Auto 66 Club Steward     |             | *** | A. THOMPSON                             |
| A.C.U. Noise Meter Ope   | erators     |     | J. MORTIMER and S. NOLAN                |
| A.C.U. Timekeeper        |             |     | Miss S. ELLERBY                         |
| Clerk of the Course      |             |     | P. HILLABY, Assistant: D. KITCHING      |
| Safety Officer           | 111 111     |     | P. DRURY                                |
| Starter                  |             | 144 | J. SHERBURN                             |
| Assistant Starter        | 444         |     | R. DUDDINGTON                           |
| Chief Marshal            |             | *** | R. WYLES. Assts.: T. WATSON and M. HALL |
| Chief Paddock Marshal    |             |     | S. DAWSON                               |
| Chief Scrutineer         |             |     | F. COWTON. Assistant: B. HORNER         |
| Paddock Announcer        |             | 111 | Mrs. H. SHERBURN                        |
| Secretary of the Meeting | *** ***     | 111 | P. HILLABY                              |
| Commentator              | *** ***     |     | TONY COUPELAND                          |
| Medical Officer          |             |     | Dr. SCOTT                               |

### FOR THE ATTENTION OF SPECTATORS AND COMPETITORS

### CONDITIONS OF ADMISSION

#### WARNING - MOTOR CYCLING IS DANGEROUS

You are present at this Meeting entirely at your own risk and subject to the condition that all persons having any connection with the promotion and/or organisation and/or conduct of the Meeting, including the Owners of the land and Drivers and Owners of the Vehicles are absolved from all liability in respect of personal injury (fatal or otherwise) to you or damage to your property, howsoever caused.

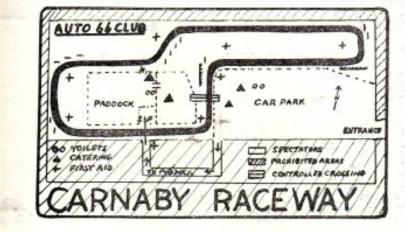

### LIST OF COMPETITORS

### SOLOS

### No. NAME

### TOWN

### Yamaha 250

Honda 125, Yamaha 250

MACHINE(S)

Suzuki 500 Suzuki 250 Yamaha 350 Hexagon P & M 984

### Honda 400

Nebco Yamaha 247, 347, 747 Speedscene Benelli 250 (2) Suzuki 250 SCR 900 Manchester Yamaha 500 Suzuki 250 Yamaha 247 Honda 500, Suzuki 250 Yamaha 250, 350, Suzuki 500 Yamaha 250 Yamaha 400 Yamaha 350 Yamaha 400 Yamaha 250 Yamaha 250 Yamaha 350 Yamaha 350 Yamaha 400 Suzuki 250 Suzuki 250 Honda 900. Yamaha 250 Yamaha 250 Yamaha 400 Yamaha 250 Yamaha 350 Honda 500 Yamaha 250, 350, 400 Suzuki 250 Yamaha 400 Honda 900 Yamaha 350 Yamaha 350, Suzuki 250 Spondon Yamaha 350 Yamaha 125 Yamaha 400 Yamaha 351 Yamaha 350 Honda 125 Yamaha 250, 400 Suzuki 250 Morbidelli 125, Yamaha 250 Yamaha 750, Kawasaki 900 Yamaha 250 Yamaha 250 Honda 458 Suzuki 500 Honda 400

A. Woodhead 2 (Paddock Motorcycle Spares I. Rowley 3 (Kentone Vehicle Repairs) D. Ibberson 4 R Goodall 5 Sellers A. Sellers K. Blake 67 (Hexagon of Highgate) 8 A. Booth (Bennett's Motorcycles) 9 Walker к N. Martin 10 R. Hirst S. Carbu 11 Carbutt 12 14 15 16 17 18 19 20 P. West M. Searle P Free B. Brownrigg Wolstenholme Munro R. Munro M. Roberts A. Andrews G Baldock 21 22 23 G. Goodwin 24 25 J. Nieschmidt S. Beaumont 26 27 P. Clay M. Edge I Walton 28 Walton 29 R. Cartwright 30 P. Ruckledge 31 D. Holt 32 J. Richardson 33 S. Gaskell 34 P Shillings 35 I. Shacklady 36 E. Richardson 37 38 S. Hodgson G. Evans H. Dennis 39 A. Jardine (John Hall Motorcycles) 40 R. Hatfield 41 42 I. Patrickson 43 44 A. Beith T. Flinton 45 Timms C. 46 M Swann 47 48 R. Rennie Taylor Marshall I. 49 S. (Lancmore Ltd., Mike King 50 A. Mattock **B** Robertson 51 (Darling & Swinney Motorcycles) R. Stuart D. Markham 52 53 P. Burman S. Dowey J. Riley C. Corner 54 55 56 57

Willerby & Accessories) Hull Bradford Scarborough Scarborough London Barnsley West Rainton Huddersfield Huddersfield Castleford Hull Scarborough St. Helens Bolton Preston Hull Bramley Beverley Louth Matlock Bradford Mirfield Scarborough Leeds Doncaster Huddersfield Hull Pontefract Huddersfield Wigan Goole Skelmersdale Leyland Wigan St. Annes Hull Poulton-le-Flyde Scunthorpe Shipley Glasgow Scarborough Barnsley Leicester Glasgow Knottingley Higham Racing) Blackburn Alnwick Riccall Pontefract

Gainsborough Middlesbrough

Pontefract

Malton

G. Corner 58 59 A. Noble W. 60 Watson (K. Rockcliffe) D Dearden 61 J. Cronshaw (Unity Equipe) 62 I. Jones M. Welton D Lawty J. Brindley 63 64 65 66 (Sabre Racing Ltd.) P. Smith 67 G. Procter 68 L. Jackson P. Clegg 69 70 M N. P. Crompton Wallis 71 72 73 74 75 76 77 78 79 Hitch K. R. Green Pearson P. Craven A. K. Potter Gatenby Pearson 80 D. Smith 81 K. Flintoft 82 Thompson 83 M. Wood 84 G. Embleton (Alamo Trecking Centre) 85 Ŵ Barton 86 D. Hibbert 87 G. Oates 88 M. Bell S. LaBorde J. Niedojadlo 89 90 91 C. Langan 92 F Preston 93 A. Blackshaw (Fred Preston Motorcycles) A. Martin P. Simmor 94 P. Simmons (Mick Bull Motorcycles) 95 E. Potts M. Lodge 96 97 98 D. Longbone Clarke 99 B G. Garforth 100 M. Grayson 101 102 Stephenson C. 103 Marshall 104 R. Upton 105 J. Smith Thorpe 106 I 107 A H. Plews D. Bennett 108 109 R. Bairstow 110 P. Hardman 111 112 A. M Haw Crick Johnman 113 114 В. Beadle Davidson D. 115 116 M. Meffen R. Crossley 117 118 Mainwaring Clayton S. 119 120 č

Malton Scarborough Kendal Rochdale Rossendale Stretford Stretford Scarborough Bawtry Doncaster Hull Bradford Hull Prescot Great Sutton Stockton-on-Tees Barnsley Nottingham Bolton Kendal Thornaby York Wigan Hull Kendal Manchester Malton Accrington Cleveleys Dukinfield Fleetwood Harrogate Mansfield Doncaster Widnes Weaverham Widnes Long Eaton Pontefract Huddersfield Hull Hull Leeds Wakefield Atherton Higham Burton-on-Trent Doncaster St. Annes Selby Leeds York Douglas Bacup Darlington Barnsley Dollar Weardale Carlisle Patrington Leeds Northwich Blackburn

Suzuki 250 Yamaha 250, Suzuki 250 Suzuki 500 Yamaha 250, Honda 400 Unity BSA 500 Yamaha 400 Honda 125 Yamaha 125 Yamaha 350, Kawasaki 900 Aspes 125 Yamaha 125 Elite Yamaha 350 Suzuki 750 Yamaha 350 Suzuki 750 Yamaha 250 Honda 125 Kawasaki 903 Kawasaki 750 Yamaha 250, 350 Yamaha 250 Yamaha 350 Yamaha 350 Suzuki 750 Yamaha 250 Yamaha 250 Yamaha 350 Yamaha 400 Yamaha 350 Yamaha 350 Suzuki 997 Yamaha 347 Yamaha 400 Suzuki 250 Preston Suzuki 250, 1000 Preston Suzuki 250, 1000 Suzuki 250 Yamaha 250 Suzuki 250 Honda 125 Spondon Yamaha 125 Honda 125 Suzuki 747 Yamaha 250 Harris Suzuki 1000 Honda 501 Yamaha 247 Yamaha 347 Yamaha 400 Honda 500 Suzuki 247 Feasby Suzuki 738 Yamaha 400 Honda 398 Yamaha 347 Suzuki 250 Yamaha 250 Scot Speed Yamaha 347 Suzuki 250, 997 Yamaha 125 Honda 125 Yamaha 250, 750 Yamaha 400

J. Quipp 121 A. C. Munt 122 Jones 123 124 G. Cannell (Motorspares) 125 D. Roberts P Gibson 126 127 Ĵ. Booth 128 D. Sadler 129 T. Matthews M. Stephenson 130 131 N. Garth Mitchell K. 132 (Rogerson's of Wigan) 133 D Birtles S. Frost 134 A. Preston B. Henery Preston 135 136 D. Nobbs (Kelsall Group Ltd.) 137 138 Ashton ŝ 140 N. Haworth C.N. 141 Jubb 142 Kennedv 143 Whitfield 144 D. Orange 145 P. Hetherington 146 C Petty 147 G. Taylor S. 148 Grayshon 149 Hutchinson 150 S. Moorhouse A. Hollingworth D. Marsh 151 152 153 Hurd J 154 D. Grayson 155 H. Robertson 156 C. P. Richardson 157 Vandijk E.P. Jackson 158 159 Bateson 160 H. Hicks 161 Cook G. Dickinson 162C 163 D. Bedlington 164 R. Pulleyn 165 D. Watterson 166 M. Wagstaff 167 N. P Stothert 168 Herbert Dawson Dawson  $\frac{169}{170}$ D. P. 171 F. Eastham Ashton 172 M. 173 C. Fargher Jackson 174 R M. Whiteley 175 (Collier Racing) 176 M. Seward 177 D. Hamblin 178 I. Astley 179 R. Hardman 180 J Lodge 181 N. Grant 182 Davies 183 J. Mould 184 G. Jardine 185 **D** Baines

Derby Huddersfield York Ballaugh Tarporley Stockton-on-Tees Sheffield Middlesbrough Lowestoft Louth Ilkley Preston Preston Driffield Leeds Chester Bingley Hornsea Keighley Blackburn Doncaster Filey Leeds Leeds Carlisle Selby Edinburgh Leeds Ripon Barnsley Huddersfield St. Helens Selby Wakefield York Rochdale Newton Aycliffe Hull Chorlev Pontefract Maidstone Hull Beverley York Oldham Manchester Preston York Hull Little Hulton Colne Stamford Bridge Kirk Michael Leeds Cliffe York Gainsborough Wakefield Bacup Huddersfield Hull Beverley Sutton-on-Hull

Blackburn

Huddersfield

Yamaha 250 Yamaha 350 Yamaha 350 Rickman Honda 812 Suzuki 997 Yamaha 247 Yamaha 347 Yamaha 347, Suzuki 250 Yamaha 350 Kawasaki 500, Seeley 490 Suzuki 250 Honda 125 Honda 125 Yamaha 400 Yamaha 400 Yamaha 400 Honda 458 Yamaha 250 Yamaha 400 Honda 900 Kawasaki 500 Suzuki 250 Suzuki 250, 997 Yamaha 350, Manx Norton 850 Yamaha 350 Suzuki 247 Suzuki 250 Yamaha 350 Suzuki 250 Yamaha 350 Yamaha 250 Yamaha 250, Robinson Honda 900 Yamaha 400 Moto Guzzi Le Mans 850 Yamaha 247 Kawasaki 997 Farnol Suzuki 738 Suzuki 250 Yamaha 125, Seeley 500 Yamaha 400 Suzuki 249 Honda 900 Yamaha 350 Honda 750 Yamaha 250 Yamaha 350 Yamaha 350 Yamaha 750 Harris Yamaha 350 Yamaha 400 Honda 400 Yamaha 250 Honda 125 Yamaha 400 Trimachi 490 Honda 125 Yamaha 400 NHS Yamaha 350 Yamaha 350 Fahron 430 Yamaha 350

Yamaha 125

Suzuki 247

Honda 500

Maxton Yamaha 250

186 J. Snaith K. Howe (Nixon High Pressure Sales) 187 188 C. Bradshaw 189 D. Gale S Johnson 190 M. Gregory 191 D. Fletcher 192 193 J. Lodge 194 G Crust J. Wilson R. Leech 195 196 (Bennett's Motorcycles) M. Fletcher 197 R. Russell M Jardine A. Speight 198 199 200 P. Revell C. Keith 201 202 C, M. Drinkall R. Blinkhorn 203 204  $205 \\ 206$ Browne D J. Brown B. Bayes M. Popplewell J. S. Rae J A. Rae  $207 \\ 208$ 209 210 211 R. Beckett 212 Taylor Evers B. 213 D. C. Port Moorhead 214 215 D. 216 217 B. Staden S. Bristow D. Lonsdale (Hull Motorcycle Centre) 218 P. Brown (Marchseal Ltd.) 219 R. Elliott 220 221 K. Wittering 222 B. Noble Chapman Taylor 223 A. P. 224 225 M. Westmorland 226 G. Price 227 Hughes S. M. Paynter 228229 K. Bolland Lonsdale Engineers Ltd.) (Gissing & L. Fallowfield 230 231 T. Lovett S.S.C. 232 Copley 233 Bird 234 Morris Duckworth D. 236 R. Mallinson 237 Richardson 238 R. Johnston P. Usher A. Lloyd 239 240 (Bill Smith Motors) M. Hawthorne 242 243 244 G. Forster D. Flanagan M. Goddard 245 M. Moorhouse 246 Gareth Eccles 247 A. Sutton Hull 248 M. Nelson Bakewell

Bradford Penrith Birmingham Nottingham Cottingham Chesterfield Manchester Huddersfield Middlesborough Hull Barnsley Bradford Lancaster Preston Bradford Hull Erskine Cottingham Leeds Goole Stoke-on-Trent Scarborough Hull Denny Denny Nottingham Dewsbury Batley Prescot Leeds Leeds Hull Hull Bourne Thirsk Billingham Driffield Nottingham Manchester Hull Whitby Doncaster Filey Barnoldswick Hull Preston Balby Hull Great Hatfield Preston Huddersfield Huddersfield Haydock Hornsea Winsford Middlesbrough Leeds Hadfield via Hyde Oldham Huddersfield Manchester

Suzuki 250 Yamaha 350 Honda 544 Yamaha 398 Yamaha 125 Faron Yamaha 125 Yamaha 347 Honda 125 Yamaha 400 Yamaha 347 Honda 900 Suzuki 492 Yamaha 247 Suzuki 250 Suzuki 492 Spondon Yamaha 247 Yamaha 247, 347 Yamaha 398 Yamaha 400 Kawasaki 1000 Yamaha 397 Suzuki 250 Kawasaki 498 Yamaha 750 Yamaha 350 Suzuki 250 Yamaha 400 Velocette 500 Sukati 259 Yamaha 250 Yamaha 400 Yamaha 250 Honda 125 Yamaha 250, 350 Honda 125 Honda 492 Manx Norton 348 Rickman Honda 500 Suzuki 247 Yamaha 250 Honda 900 Suzuki 250 Yamaha 125 Yamaha 250 Seeley Triumph 500 Maxton Yamaha 354 Suzuki 250 Yamaha 347 Suzuki 998 Suzuki 247 Kawasaki 650 Yamaha 247 Manx Norton 500 Yamaha 350 Yamaha 247 Maxton Yamaha 350, BSA 500 Moto Guzzi Le Mans 850 Yamaha 350 Suzuki 250 Suzuki 247 Honda 125 Yamaha 250

Laverda 981

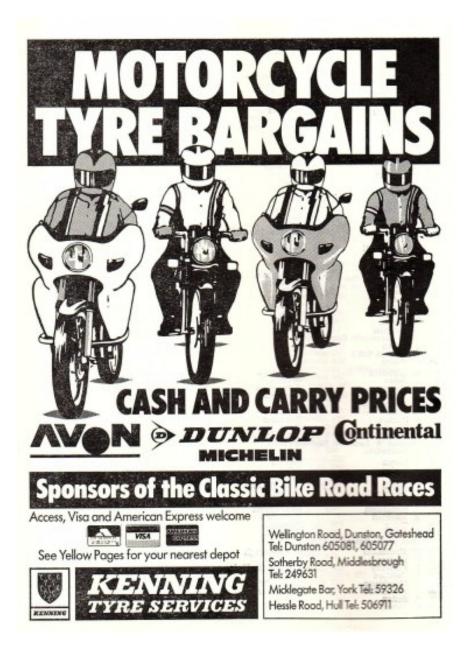

| 249 | D. Lewis         |
|-----|------------------|
| 250 | M. Pares         |
| 251 | F. Sanchez-Garci |
| 252 | D. Kipling       |
| 253 | N. Twisse        |
| 254 | A. Williamson    |
| 255 | R. Toole         |
| 256 | S. Gomersall     |
| 257 | M. Edwards       |
| 258 | N. Tomlinson     |
| 259 | A. Cooper        |
| 260 | P Gilson         |
| 261 | G. Sinton        |
| 262 | L Massey         |
| 263 | J. Aldred        |
| 264 | M. Hogg          |
| 265 | K. West          |

Adlington Bridlington Hull Hull Blackburn Wakefield Batley Leeds Oldham Bingley Sheffield Flamborough Driffield Leeds Barnsley Hartlepool Hull

Yamaha 347 Honda 125 Yamaha 247 Neval 125, 400 Cotton 250 Yamaha 250 Honda 125 PMC Yamaha 250 Honda 125 Yamaha 398 Scitsu 125 Yamaha 400 Yamaha 250 Yamaha 247 Yamaha 125 **MBA 125 Redfern Norton 750** 

### No. DRIVER/PASSENGER

I. Bainbridge/T. Knights N. Miles/V. Miles J. Evans/T. Smith (Plasmor Ltd.) B. Brindley/C. Jones (Sabre Racing Ltd.) K. Woodard/O. Blanchard B. Makim/M. Makim B. Tidmarch/B. Tidmarch 2 3 ž 5 6 R. Tidmarsh/R. Tidmarsh J. Holden/J. Wood R. Bellas/A. Fisher (Coopers Motorcycles) 8 9 10 (Coopers Motorcycles) M. Reddington/C. Reddington N. Burgess/D. Burgess N. Burgess/D. Burgess G. Knight/S. McLeod K. Ashley/J. Parker J. Hewitt/T. Hewitt (Dyrons Motorcycles) M. Staiano/P. Willis (Staiano Motorcycles) S. Hastwell/P. Hastwell M. Smith/J. Smith P. Cource/P. Forselton 11 12 14 15 16 17 18 19 20 21 22 P. Gauron/P. Eggelton M. Brennan/D. Brennan D. Fishwick/D. Elliot 23 D. Fishwick/D. Enfor R. Towse/M. Woods J. Rutherford/B. Wallace P. Neasham/K. Morley S. Hewitt/A. Bridges 24 25 26 27 (Gary Bryan) M. Browne/D. Moy A. Drake/A. Baldwin S. Stevenson/J. Patterson 28 29 30 A. Brown/D. Pickston G. Laycock/M. Sanderson M. Crawford/C. Cockrem C. Hurst/C. Anderton J. Scott/N. Compton (Ice Kold Refrigeration) D. Wells/K. Popplewell H. Young'S. Fletcher 31 32 33 34 36

37

### SIDECARS

### TOWN

Newton Aycliffe Long Eaton Selby

Bawtry

Selby Preston Trowell Blackburn Full Sutton

Stourbridge Clitheroe Clitheroe Melbourne Mansfield Selby

Harrogate

Darlington York Bexley Heath Whitby Thirsk Market Weighton 11 orpeth Harrogate St. Helens

Goole Bradford Nottingham

Heywood Sunderland Bolton Leeds

York Hull

### MACHINE

Beckett Suzuki 738 Tri-Shark BSA 840 Yamaha 750

Weslake 830

Windle BSA 750 Devimead BSA 750 Imp 998 Imp 998 Cooper Kawasaki 980

Devimead BSA 840 Rumble Sparton 460 Kawasaki 1000 Triumph 670 Morgo Triumph 750 BSA 840

Yamaha 750

Laverda 750 Norton 830 Windle Suzuki 750 Norton 830 Suzuki 750 Euroyam 750 Yosh Kawasaki 1000 Windle Imp 998 Bryan Weslake 750

Suzuki 738 Suzuki 750 BSA 750

Yamaha 750 Chrysler Imp 998 Filtrate Schmid Yamaha 750 Cee Cee Imp 998 Kawasaki 1000

Yamaha 750 Windle BSA 830

### \* - Denotes Reserves

N - Denotes Novice Jacket Wearers

Figures in Brackets are Grid Positions

| RACE                                                              | 1 EVENT 9                                                                                                    | 1000 c.c. STAR CHAMPIONSHIP | 5 LAPS |
|-------------------------------------------------------------------|----------------------------------------------------------------------------------------------------|-----------------------------|--------|
| 9 (3)<br>12 (1)<br>52 (1)<br>52 (1)<br>66 (2)<br>70 (N)<br>72 (2) | Ken Blake<br>Keith Walker<br>Steve Carbutt<br>R. Stuart<br>John Brindley<br>Philip Clegg<br>Nigel Wallis<br>Paul Craven | 109 (1) Dociald Bennett     |        |

### RACE 1 EVENT 21 CLASSIC RACING MOTORCYCLES

| 62<br>134<br>163<br>168 | <ul> <li>(5) Steve Frost</li> <li>(4) Dave Bedlington</li> <li>(4) Malcolm Wagstaff</li> </ul> | <br> | 213 (5)<br>214 (4)<br>222 (4)<br>230 (N | Duncan Evers<br>Colin Port |  | 252<br>265 | <ul> <li>(N) Michael<br/>Hawthorne</li> <li>(N) Denis Kipling</li> <li>(4) Kevin West</li> </ul> |  |
|-------------------------|------------------------------------------------------------------------------------------------|------|-----------------------------------------|----------------------------|--|------------|--------------------------------------------------------------------------------------------------|--|
|-------------------------|------------------------------------------------------------------------------------------------|------|-----------------------------------------|----------------------------|--|------------|--------------------------------------------------------------------------------------------------|--|

### RACE 2

EVENT 4

### 250 c.c. STAR CHAMPIONSHIP

5 LAPS

5 LAPS

| <ol> <li>(1) Alan Woodhead</li> <li>(1) Ian Rowley</li> <li>(1) Keith Walker</li> <li>(1) Keith Walker</li> <li>(10) Nigel Martin</li> <li>(16) (4) Peter Pree</li> <li>(18) (10) Richard Wolstenholme</li> <li>(10) Wohert Manro</li> <li>(23) (10) Obert Manro</li> <li>(23) (10) Obert Manro</li> <li>(24) (10) Peter Shillings</li> <li>(23) (33) Stree Hodgson</li> <li>(23) Stuart Marshall</li> <li>(23) Stuart Marshall</li> </ol> | 54 (4) Phillip Burman<br>61 (2) David Dearden<br>73 (2) Phil. Hitch<br>77 (2) Alan Potter<br>78 (1) Keith Gatenby<br>83 (2) Matthew Wood<br>95 (4) Paul Simmons<br>104 (N) Roger Upton<br>114 (4) Billy Johaman<br>119 (1) Stephen<br>Mainwaring<br>124 (3) Graham Cannell<br>125 (3) Derek Roberts<br>153 (N) John Hurd<br>153 (4) Hurd Robertson | 176 (N) Michael Seward<br>198 (N) Ronald Russell<br>201 (4) Patrick Revell<br>202 (3) Colin Keith<br>217 (1) Steven Bristow<br>219 (2) Peter Brown<br>229 (2) Rotwin Bolland<br>232 (3) Stephen Copley<br>240 (2) Andrew Lloyd<br>253 (*) Noel Twisse<br>254 (*) Andrew<br>Williamson<br>261 (*) Graham Simton |  |
|----------------------------------------------------------------------------------------------------|----------------------------------------------------------------------------------------------------|----------------------------------------------------------------------------------------------------|--|
| <ol> <li>Stuart Marshall</li> <li>(3) Bill Robertson</li> <li>(3) Dennis Markham</li> </ol>                                                                                                    | 155 (4) Hugh Robertson<br>156 (3) Carl Richardson                                                                                                    |                                                                                                    |  |

### RACE 3

### EVENT 14

5 LAPS

### 1300 c.c. CLUBMAN'S PRODUCTION CHAMPIONSHIP

| <ol> <li>(1) Paul Ruckledge</li> <li>(1) Adrian Jardine</li> <li>(N) Roper Pearson</li> <li>(N) Keith Flintoft</li> <li>(2) Simon Thompson</li> <li>(3) Andrew Blackshau</li> <li>(4) Garry Garforth</li> </ol> |  | 144 (2<br>147 (2<br>156 (2<br>158 (N<br>166 (2<br>168 (1 | ) Jim Davidson<br>) David Orange<br>) Graham Taylor<br>) Carl Richardson<br>() Edward Jackson<br>) Malcolm Wagstaff<br>) Peter Herbert<br>) Roger Leech |  | 226<br>234<br>235<br>242 | (2)(1)N(2) | David Browne<br>Glen Price<br>Colin Morris<br>Bobert Mallinson<br>Graham Forster<br>Martyn Nelson | N. |  |
|----------------------------------------------------------------------------------------------------|--|----------------------------------------------------------|----------------------------------------------------------------------------------------------------|--|--------------------------|------------|---------------------------------------------------------------------------------------------------|----|--|
|----------------------------------------------------------------------------------------------------|--|----------------------------------------------------------|----------------------------------------------------------------------------------------------------|--|--------------------------|------------|---------------------------------------------------------------------------------------------------|----|--|

| RACE 4                                                                                                    | EVENT 1                                                                                                    | 125 c.c. STAR CHAMPIONSHIP                                                                                                    | 5 LAPS       |
|----------------------------------------------------------------------------------------------------|----------------------------------------------------------------------------------------------------|----------------------------------------------------------------------------------------------------|--------------|
| 44 (1) To<br>48 (2) Lu<br>51 (1) Bil<br>64 (1) Ma<br>65 (3) Da<br>67 (N) Pe<br>68 (N) Gl<br>74 (2) Ke<br>97 (N) Ma<br>98 (1) De | n Rowley<br>ny Flinton<br>il Robertson<br>irk Welton<br>vid Lawty<br>ter Smith<br>en Procter<br>n Green<br>irtyn Lodge<br>rek Longbone<br>I Clark | 117 (3) Michael Meffen     220 (3) Dick Elliott       118 (2) Richard Crossley     228 (N) Michael Paynter       121 (N) John Quipp     246 (N) Gareth Eccles       136 (1) Bob Henery     250 (2) Michael Pares       137 (3) David Kobbs     253 (2) Michael Pares       137 (3) David Bedlington     255 (N) Beger Toole       137 (N) David Hamblin     257 (N) Michael Edward       130 (2) Jason Lodge     259 (1) Andrew Cooper       190 (2) Steven Johnson     243 (3) John Aldred       191 (2) Mark Gregory     284 (3) Malcolm Hogg       193 (N) Jererk Lonsdale     256 (3) Malcolm Hogg | anda<br>anda |

#### RACE 5 EVENT 6 350 c.c. STAR CHAMPIONSHIP 5 LAPS

|      |     | 8                                                                        |                                                                                                    |          | 170                                                                                                    | (3)                                                                                                    | Peter Dawson                                                                                                    |                                                                                                    |
|------|-----|--------------------------------------------------------------------------|----------------------------------------------------------------------------------------------------|----------|----------------------------------------------------------------------------------------------------|----------------------------------------------------------------------------------------------------|----------------------------------------------------------------------------------------------------|----------------------------------------------------------------------------------------------------|
|      | 86  | 1000                                                                     |                                                                                                    |          |                                                                                                    |                                                                                                    |                                                                                                    |                                                                                                    |
|      |     | 141                                                                      | David Hibbert                                                                                                    |          | 171                                                                                                    | (4)                                                                                                    | Frank Eastham                                                                                                    |                                                                                                    |
|      | 87  | (3)                                                                      |                                                                                                    |          | 173                                                                                                    |                                                                                                    | Chris Fargher                                                                                                    |                                                                                                    |
|      |     |                                                                          |                                                                                                    |          |                                                                                                    |                                                                                                    |                                                                                                    | Teres.                                                                                                    |
|      |     |                                                                          |                                                                                                    |          |                                                                                                    |                                                                                                    |                                                                                                    | 10000                                                                                                    |
|      |     |                                                                          |                                                                                                    | Arrent . |                                                                                                    |                                                                                                    |                                                                                                    |                                                                                                    |
|      |     |                                                                          |                                                                                                    |          | 192                                                                                                    | (N)                                                                                                    | David Fletcher                                                                                                    |                                                                                                    |
|      | 115 | (5)                                                                      | David Beadle                                                                                                    |          | 185                                                                                                    | (4)                                                                                                    | Jeffrey Wilson                                                                                                    |                                                                                                    |
|      | 126 | (N)                                                                      | Phil. Gibson                                                                                                    |          |                                                                                                    |                                                                                                    |                                                                                                    |                                                                                                    |
|      |     |                                                                          |                                                                                                    |          |                                                                                                    |                                                                                                    |                                                                                                    |                                                                                                    |
|      |     |                                                                          |                                                                                                    |          |                                                                                                    |                                                                                                    |                                                                                                    |                                                                                                    |
|      |     |                                                                          |                                                                                                    |          |                                                                                                    |                                                                                                    |                                                                                                    | ++++++                                                                                                    |
|      |     |                                                                          |                                                                                                    | 111111   |                                                                                                    |                                                                                                    |                                                                                                    | . James                                                                                                    |
| 0000 |     |                                                                          |                                                                                                    |          | 233                                                                                                    | (*)                                                                                                    | Shaun Bird                                                                                                    |                                                                                                    |
|      | 148 | (N)                                                                      | Stephen Gravshon                                                                                                    |          | 239                                                                                                    | (*)                                                                                                    | Phillip Usher                                                                                                    |                                                                                                    |
|      | 149 | (35)                                                                     | Nigel Hutchinson                                                                                                    |          | 241                                                                                                    | 141                                                                                                    |                                                                                                    |                                                                                                    |
|      |     |                                                                          |                                                                                                    |          | ***                                                                                                    | 1.1                                                                                                    |                                                                                                    |                                                                                                    |
|      |     |                                                                          |                                                                                                    |          | 0.40                                                                                                    | 100                                                                                                    |                                                                                                    |                                                                                                    |
|      |     |                                                                          |                                                                                                    |          |                                                                                                    |                                                                                                    |                                                                                                    | 1400                                                                                                    |
|      | 167 | (1)                                                                      | Neil Stothert                                                                                                    |          | 249                                                                                                    | (*)                                                                                                    | Dave Lewis                                                                                                    | 1 month                                                                                                    |
|      |     | 89<br>105<br>112<br>126<br>127<br>131<br>132<br>133<br>148<br>149<br>154 | 89 (1)<br>105 (2)<br>112 (3)<br>112 (3)<br>115 (5)<br>126 (N)<br>127 (3)<br>133 (5)<br>133 (5)<br>148 (N)<br>149 (3)<br>152 (1)<br>154 (2) |          | 89 (1) Steve La Borde           105 (2) John Smith           112 (2) Andy Haw           115 (5) David Beadle           126 (N) Phil. Gibson           127 (3) John Booth           131 (N) Nigel Garth           132 (2) Kevin Mitchell           133 (5) David Birdles           148 (N) Stephen Graysbon           149 (3) Nigel Hutchinson           154 (2) David Grayson | 89 (1) Steve La Borde         185           105 (2) John Smith         187           112 (3) Andy Haw         192           115 (5) David Beadle         155           126 (M) Phil. Gibson         202           127 (3) John Booth         210           131 (N) Nigel Garth         219           133 (5) David Birtles         233           148 (M) Stephen Grayshon         239           149 (3) Nigel Hutchinson         241           152 (1) David Marsh         243 | 89 (1) Steve La Borde         185 (4)           105 (2) John Smith         187 (4)           112 (3) Andy Haw         192 (N)           115 (5) David Beadle         155 (4)           115 (5) David Beadle         155 (4)           126 (N) Phil. Gibson         202 (*)           127 (3) John Booth         210 (*)           131 (N) Nigel Garth         219 (*)           132 (2) Kevin Mitchell         222 (*)           148 (N) Stepben Grayshon         238 (*)           149 (3) Nigel Hutchinson         241 (*)           152 (1) David Marsh         243 (*) | 89 (1) Steve La Borde         185 (4) David Baines           105 (2) John Smith         187 (4) Kevin Howe           112 (3) Andy Haw         182 (N) Kevin Howe           115 (5) David Beadle         155 (4) Jeffrey Wilson           126 (N) Phil. Gibson         202 (*) Colin Keith           127 (3) John Booth         210 (*) James A. Rae           131 (N) Nigel Garth         219 (*) Peter Brown           132 (2) Kevin Mitchell         222 (*) Benn Noble           133 (5) David Birlies         233 (*) Shaun Bird           148 (N) Stephen Grayshon         241 (*) Michael           149 (3) Nigel Hutchinson         241 (*) Michael           154 (2) David Grayson         243 (*) David Flangan |

### RACE 6

### EVENT 13

### 5 LAPS

### 500 c.c. CLUBMAN'S PRODUCTION CHAMPIONSHIP

| 20 (2) Martyn Roberts    |         |          |                      | Niedojadlo   |         | 174 | (2) Rodney Jackson   |          |
|--------------------------|---------|----------|----------------------|--------------|---------|-----|----------------------|----------|
| 22 (1) Geoff. Baldock    |         | 106      | (2) Ian <sup>1</sup> | Thorpe       | and and | 178 | (N) Ian Astley       |          |
| 27 (1) Mark Edge         |         | 110      | (2) Richa            | ard Bairstow |         | 181 | (1) Neil Grant       | 1        |
| 33 (N) Stephen Gaskell   |         | 111      | (N) Paul             | Hardman      |         |     | (1) Dave Gale        |          |
| 36 (2) Edwin Richardson  |         | A 100-00 |                      | Clayton      |         |     | (N) Geoffrey Crust   |          |
| 39 (2) Howard Dennis     |         |          | (3) Steve            |              |         |     | (N) Michael Fletcher |          |
| AND 2005 000 1 1 1 10000 |         |          |                      | Ashton       | 1       |     | (1) Adrian Speight   |          |
| 49 (1) Stuart Marshall   |         |          | (N) Steph            |              |         |     | (N) Michael Drinkall |          |
| 56 (N) John Riley        |         |          |                      | Haworth      |         |     | (3) Robert Blinkhorn |          |
| 57 (N) Charles Corner    |         |          |                      | Whitfield    | *****   |     | (N) Bob Taylor       |          |
| 61 (3) David Dearden     | 1-1-1-1 |          |                      |              | 011100  |     |                      | ******   |
|                          |         | 140      |                      | P            |         |     | (N) Beef Staden      | ·        |
| 63 (2) Ian Jones         |         |          |                      | therington   | ******  |     | (N) Neil Tomlinson   | "initial |
| 80 (N) David Smith       | 111111  |          |                      | r Van Dijk   | same.   | 260 | (N) Philip Gilson    | ******   |
| 85 (N) Vernon Barton     |         | 164      | (3) Richs            | ard Pulleyn  |         |     |                      |          |

### THE NEXT MEETING AT THIS CIRCUIT WILL

### BE ON SUNDAY, 6th APRIL

## RACE 7 SIDECARS STAR CHAMPIONSHIP EVENT 22 5 LAPS (N) Philip Gauron/Peter Eggleton (4) Dick Brennan/Daryl Brennan (4) Dale Fishwick/Dick Elliott (5) Gaussian Constantiant Constantiant (6) Dale Fishwick/Dick Elliott (7) Stan Hewitt/Allan Strrie Wallare (8) Deter Neasham/Kevin Moriley (9) Kian Hewitt/Allan Stridges (2) Mick Browne/Dennis Moy (9) Nick Browne/Dennis Moy (9) Nick Browne/Dennis Moy (9) Nick Browne/Dennis Moy (10) Mick Brown/David Pickston (2) Geoffrey Laycock/Michael Sanderson (3) Geoffrey Laycock/Michael Sanderson (3) Geoffrey Laycock/Michael Sanderson (4) Alan Brown/David Pickston (5) John Scott/Neil Compton (5) Ohn Scott/Neil Compton (5) David Wells/Keith Popplewell (7) "Howerd Young/Stephen Fletcher

### RACE 8

1

### EVENT 12

.....

5 LAPS

250 c.c. CLUBMAN'S PRODUCTION CHAMPIONSHIP

| 5  | (1) Raymond Goodall   |                       | 101   | (N) Michael Grayson        |         | 907  | (M) | Bryan Bayes       |          |
|----|-----------------------|-----------------------|-------|----------------------------|---------|------|-----|-------------------|----------|
|    |                       |                       |       |                            |         |      |     |                   | DISCO.   |
|    | (N) Nigel Martin      | ALC: NOT THE OWNER OF |       | (3) Harry Plews            | ******* |      |     | Robert Beckett    |          |
| 11 | (3) Ralph Hirst       |                       | 113   | (1) Mick Crick             |         | 215  | (N) | David Moorhead    |          |
|    | (N) Mick Searle       |                       |       | (3) Jim Davidson           |         |      |     | Peter Taylor      |          |
|    |                       | 111111                |       |                            |         |      |     |                   | mine     |
|    | (1) Brian Brownrigg   |                       |       | (N) Andrew Munt            |         |      |     | Mark Westmoriand  |          |
|    | (N) Ian Walton        |                       |       | (N) Marcus Stephenson      |         |      |     | Stephen Hughes    |          |
| 29 | (N) Robert Cartwright |                       | 132   | (1) Kevin Mitchell         |         | 235  | (N) | Derek Duckworth   |          |
|    | (1) John Richardson   |                       | 135   |                            |         | 237  |     | Steven Richardson |          |
|    |                       |                       |       |                            |         |      |     |                   |          |
| 38 | (2) Gary Evans        |                       |       | (2) Nikki Kennedy          |         | 244  |     | Mark Goddard      | water of |
| 42 | (2) Ian Patrickson    |                       | 147   | (2) Graham Taylor          |         | 245  | (*) | Michael           |          |
| 50 | (2) Adrian Mattock    |                       |       | (1) Stuart Moorhouse       |         |      |     | Moorhouse         |          |
| 58 | (N) George Corner     |                       | 151   | (N) Andrew                 |         | 247  | 645 | Anthony Sutton    |          |
| 59 | (1) Andy Noble        |                       | 1.4.4 | Hollingworth               |         | 0.51 | 3.0 |                   |          |
|    |                       |                       |       |                            |         | 251  |     | Felipe S. Garci   | 411111   |
| 92 | (2) Fred Preston      |                       |       | (N) Peter Bateson          |         | 256  | (*) | Stephen Gomersall |          |
| 93 | (2) Andrew Blackshow  |                       | 162   | (3) Carl Dickinson         |         | 262  | 205 | Iain Massey       |          |
| 94 | (2) Anthony Martin    |                       |       | (N) David Watterson        |         |      |     | turn servicely    |          |
| 00 |                       |                       |       |                            |         |      |     |                   |          |
| 86 | (N) Edward Potts      |                       | 199   | (3) Michael Jardine        |         |      |     |                   |          |
|    |                       |                       |       | CARLED AND DESIGN OF STATE |         |      |     |                   |          |
|    |                       |                       |       |                            |         |      |     |                   |          |

#### RACE 9 **EVENT 8** 500 c.c. STAR CHAMPIONSHIP 5 LAPS 4 (1) Doug. Ibberson 8 (1) Andy Booth 14 (1) Paul West 17 (2) Brian Brownrigg 18 (2) Richard Welstenholme 37 (2) Steve Hodgson 46 (N) Malcolm Swann 182 (1) Dave Davies 183 (2) John Mould 184 (3) Grahame Jardine 208 (2) Mal Popplewell 231 (1) Thomas Lovett 238 (1) Richard Johnston 252 (N) Denis Kipling -...... 1

### THE NEXT MEETING AT THIS CIRCUIT WILL

BE ON SUNDAY, 6th APRIL

| RACE 10 EVENT 18                                                        | TT FORMULA 1 CLUBMAN'S CHAMPIONSHIP 5 L                                                     | APS  |
|-------------------------------------------------------------------------|---------------------------------------------------------------------------------------------|------|
| 7 (3) Ken Blake<br>12 (1) Stove Carbutt<br>20 (2) Martyn Roberts        | 88 (2) Mike Bell 168 (4) Peter Herbert                                                      |      |
| 22 (4) Geoff Baldock<br>27 (3) Mark Edge                                | 13 (3) Andrew Blackshaw 181 (1) Neil Grant<br>100 (2) Garry Garforth 194 (*) Geoffrey Crust | 2    |
| 30 (1) Paul Ruckledge<br>33 (N) Stephen Gaskell<br>39 (3) Howard Dennis | <ul> <li>106 (2) Ian Thorpe</li></ul>                                                       |      |
| 40 (1) Adrian Jardine<br>45 (2) Christopher Timms                       |                                                                                             |      |
| 49 (4) Stuart Marshall<br>52 (1) R. Stuart<br>56 (N) John Riley         | 139 (N) Stephen Dale 212 (*) Bob Taylor                                                     |      |
| 57 (N) Charles Corner<br>63 (3) Ian Jones                               | 156 (2) Carl Richardson                                                                     | 2.   |
| 66 (4) John Brindley<br>70 (N) Philip Clegg<br>75 (N) Roger Pearson     | 158 (N) Edward Jackson 260 (*) Phillip Cilles                                               | musi |

### RACE 11

UP TO 125 c.c.

HEAT 1

5 LAPS

| 3 (2) Ian Rowley<br>44 (2) Tony Flinton |    | 9 (3) Bill Clark<br>7 (1) Michael Meffen | 193    | (N) Jeremy Lodge    |        |
|-----------------------------------------|----|------------------------------------------|--------|---------------------|--------|
| 48 (1) Ian Taylor                       |    |                                          |        | (N) Derek Lonsdale  |        |
| 51 (1) Bill Robertson                   |    | 8 (1) Richard Crossley                   |        | (2) Dick Elliott    | ****** |
| 64 (2) Mark Welton                      |    | 1 (N) John Quipp                         |        | (N) Michael Paynter |        |
|                                         |    | 6 (1) Bob Henery                         | 250    | (1) Michael Pares   |        |
| 65 (3) David Lawty                      |    | 7 (3) David Nobbs                        | 252    | (N) Denis Kipling   |        |
| 67 (N) Peter Smith                      |    | 3 (3) Dave Bedlington                    |        | (N) Roger Toole     |        |
| 68 (N) Glen Procter                     |    | 7 (N) David Hamblin                      | 259    | (2) Andrew Cooper   |        |
| 74 (2) Ken Green                        | 18 | 0 (2) Jason Lodge                        | 263    | (3) John Aldred     |        |
| 97 (N) Martyn Lodge                     |    | 0 (2) Steven Johnson                     |        | (3) Malcolm Hogg    |        |
| 98 (1) Derek Longhone                   | 19 | 1 (1) Mark Gregory                       | ****** | 1.1                 |        |
|                                         |    |                                          |        |                     |        |

### RACE 12

### EVENT 11

EVENT 2

### 4 LAPS

### Shell Super Oil Count of Carnaby Championship (INCORPORATING AIRFIELD CHAMPIONSHIPS)

| <ol> <li>2 (1) Alam Woodhead</li> <li>6 (2) Andrew Sellars</li> <li>8 (2) Andrew Sellars</li> <li>8 (2) Andrew Sellars</li> <li>8 (2) Andrew Sellars</li> <li>21 (1) Adrian Andrews</li> <li>24 (N) John Nieschniklt</li> <li>26 (2) Paul Clay</li> <li>31 (N) David Holt</li> <li>37 (3) Steve Hodgson</li> <li>42 (2) Ian Patrickson</li> <li>46 (N) Makolm Swann</li> <li>52 (2) R. Stuart</li> <li>54 (4) Phillip Burman</li> <li>55 (N) John Rilley</li> <li>60 (1) Willie Watson</li> <li>66 (2) John Brindley</li> <li>71 (1) Michael Crompton</li> </ol> | 86 (1) David Hibbert<br>88 (3) Mike Bell<br>96 (N) Edward Potts<br>105 (3) John Smith<br>111 (N) Paul Hardman<br>114 (3) Billy Johnman<br>122 (N) Andrew Munt<br>124 (3) Graham Cannell<br>126 (N) Phill Gibson<br>131 (N) Nigel Garth<br>133 (4) David Birtles<br>145 (4) Philip<br>Hetherington<br>149 (2) Nigel Hutchinson<br>154 (3) David Grayson<br>156 (2) Carl Richardson | 233 (*)<br>239 (*)<br>243 (*)<br>254 (*) | Chris Fargher<br>Malcoim Whiteley<br>Ian Astley<br>John Mould<br>Kevin Howe<br>Bonald Russell<br>James S. Rae<br>Steven Bristow<br>Mark Westmorland<br>Thomas Lovett<br>Shaun Bird<br>Philip Usher<br>David Flanagan<br>Andrew<br>Williamson |  |
|----------------------------------------------------------------------------------------------------|----------------------------------------------------------------------------------------------------|------------------------------------------|----------------------------------------------------------------------------------------------------|--|
| 71 (1) Michael Crompton                                                                                                    |                                                                                                    |                                          |                                                                                                    |  |

THE FIRST 15 TO QUALIFY FOR RACE 15

RACE 13

HEAT 2

### Shell Super Oil Count of Carnaby Championship

(INCORPORATING AIRFIELD CHAMPIONSHIPS)

EVENT 11

| 4 (1) Doug, Ibberson                                                                                                    | 81      | (N) Keith Flintoft                                   | 16     | (1)   | Richard Pulleyn  |               |
|----------------------------------------------------------------------------------------------------|---------|------------------------------------------------------|--------|-------|------------------|---------------|
| and have been a second second s |         | (1) Gary Embleton                                    |        | 7 (2) | Neil Stothert    |               |
| 51 (10) 10-145 MIL-15                                                                                                    | 87      |                                                      | 170    | 0 (2) | Peter Dawson     | ******        |
| the child Back out Manager                                                                                                    |         |                                                      | 175    | (*)   | Martyn Ashton    | . and the set |
| 00 255 0                                                                                                    | 102     |                                                      | 174    | 4 (*5 | Rodney Jackson   |               |
| and disc. and and                                                                                                    | 109     |                                                      | 174    | 6.645 | Michael Seward   |               |
| AND 100 AN                                                                                                    | 112     |                                                      | 18     |       | Dave Davies      |               |
| 0.0 ( A. 7                                                                                                    |         |                                                      | 18     |       | David Baines     |               |
| 48 (Sh Bishand Blandshi                                                                                                    | 3 (5-13 |                                                      | 19     |       | Jeffrey Wilson   |               |
| 40 235 43 - Th- 143                                                                                                    | 1.00.00 |                                                      | 0.0    |       | Patrick Revell   |               |
| All dill Work and Blanch                                                                                                    | 1.007   |                                                      | 0.1.4  |       | James A. Rac     |               |
| #9 (9) Donais Mashhom                                                                                                    | 1.94    |                                                      | 19.9.0 |       | Peter Brown      |               |
|                                                                                                    | 132     |                                                      | 0.01   |       | Glen Price       | Anna in       |
|                                                                                                    | 141     |                                                      | 0.01   |       | Stephen Copley   |               |
|                                                                                                    |         | (N) Stephen Grayshon                                 | 23     |       |                  | ******        |
| 61 (3) David Dearden                                                                                                    | 151     | (N) Andrew                                           | 23     |       | Robert Mallinson | 1010          |
| 69 (1) Lloyd Jackson                                                                                                    |         | Hollingworth                                         |        | 1 (*) | Michael          |               |
|                                                                                                    | 153     | (N) John Hurd                                        |        |       | Hawthorne        | extent.       |
| WE JATL PLANT Channels                                                                                                    | 155     |                                                      |        | (*)   | Dave Lewis       | ******        |
| and data Weilight Weiderships                                                                                                    |         | (N) Howard Hicks                                     |        |       | Philip Gilson    | anima di      |
| to (1) terms outenay                                                                                                    | 100     | first mental and and and and and and and and and and |        |       |                  |               |
|                                                                                                    |         |                                                      |        |       |                  |               |

THE FIRST 15 TO QUALIFY FOR RACE 15

EVENT 23

### RACE 14

### SIDECARS

5 LAPS

| 2   | (4) Ian Bainbridge/Terence Knights     |         |  |
|-----|----------------------------------------|---------|--|
|     | (6) John Evans/Tony Smith              |         |  |
| 5   | (N) Barry Brindley/Chris Jones         |         |  |
| - 8 | (4) Rbt. Tidmarsh/Rosemary Tidmarsh    |         |  |
| 9   | (6) John Holden/John Wood              |         |  |
| 10  | (5) Rod Bellas/Alan Fisher             | ******  |  |
| 11  | (2) Mark Reddington/Craig Reddington   |         |  |
| 12  | (5) Norman Burgess Snr./David Burgess  |         |  |
| 14  | (3) Norman Burgess Jr./Stephen Burgess | Sector. |  |
| 15  | (N) Geoff Knight/Sandy McLeod          |         |  |
| 18  | (4) Mick Stalano/Peter Willis          |         |  |
| 19  | (N) Stephen Hastwell/Peter Hastwell    |         |  |
| 20  | (1) Michael Smith/James Smith          | ioner.  |  |
| 21  | (N) Philip Gauron/Peter Eggelton       |         |  |
| 22  | (1) Mick Brennan/Daryl Brennan         |         |  |

 23 (1) Dale Fishwick/Dick Elliott

 24 (2) Ray Towse/Mike Woods

 25 (3) John Rutherford/Barrie Wallace

 26 (N) Peter Neasham/Kevin Morley

 27 (3) Stan Hewitt/Allan Bridges

 28 (2) Mick Browne/Dennis Moy

 29 (N) Albert Drake/Arthar Baldwin

 31 (4) Alan Brown/David Pickston

 33 (2) Mike Crawford/Carl Cockrem

 34 (5) Gooffrey Laycock/Michael Sanderson

 35 (1) John Scott/Neil Compton

 36 (3) David Wells/Keith Popplewell

 37 (N) Howerd Young/Stephen Fletcher

### AUTO 66 CLUB 1980 MEMBERSHIP

IS NOW AVAILABLE AT £5 — DETAILS FROM AUTO 66 CLUB, 3 NEW ROAD NAFFERTON, DRIFFIELD, NORTH HUMBERSIDE YO25 0JP

| RACE                                               | 15                                                                                                    | EVI    | ENT 11                                                                            |                                                                                                    | FINA | L rate                                                                                               | 8                                                                                                    | LAPS |
|----------------------------------------------------|----------------------------------------------------------------------------------------------------|--------|-----------------------------------------------------------------------------------|----------------------------------------------------------------------------------------------------|------|----------------------------------------------------------------------------------------------------|----------------------------------------------------------------------------------------------------|------|
|                                                    | Shell Super                                                                                                    | Oi     | Co                                                                                | unt of Car                                                                                                    | nab  | v Cha                                                                                                | mpionship                                                                                                    |      |
|                                                    |                                                                                                    |        |                                                                                   |                                                                                                    |      |                                                                                                    |                                                                                                    | -    |
|                                                    | (INCORPORAL                                                                                                    | ING    | E. TUR                                                                            | KS. CENTRE A                                                                                                    | RFIE | LD CHAN                                                                                              | arionanir)                                                                                                    |      |
| *****                                              |                                                                                                    | ****** |                                                                                   |                                                                                                    |      |                                                                                                    |                                                                                                    |      |
|                                                    |                                                                                                    |        |                                                                                   |                                                                                                    |      |                                                                                                    |                                                                                                    |      |
|                                                    |                                                                                                    |        |                                                                                   |                                                                                                    |      |                                                                                                    |                                                                                                    |      |
|                                                    |                                                                                                    |        |                                                                                   |                                                                                                    |      |                                                                                                    |                                                                                                    |      |
|                                                    |                                                                                                    |        |                                                                                   |                                                                                                    |      |                                                                                                    |                                                                                                    |      |
|                                                    |                                                                                                    |        |                                                                                   |                                                                                                    |      | Calific .                                                                                            |                                                                                                    | dia. |
|                                                    |                                                                                                    |        |                                                                                   |                                                                                                    |      |                                                                                                    |                                                                                                    |      |
|                                                    |                                                                                                    |        |                                                                                   |                                                                                                    |      |                                                                                                    |                                                                                                    |      |
|                                                    |                                                                                                    |        |                                                                                   |                                                                                                    |      |                                                                                                    |                                                                                                    |      |
|                                                    |                                                                                                    | 11000  | ******                                                                            | ÷ .                                                                                                    |      | 1                                                                                                    |                                                                                                    |      |
|                                                    |                                                                                                    |        |                                                                                   |                                                                                                    |      |                                                                                                    |                                                                                                    |      |
| -                                                  |                                                                                                    |        | _                                                                                 |                                                                                                    | _    |                                                                                                    |                                                                                                    | -    |
| 42 (2<br>50 (2<br>58 (N<br>59 (2<br>92 (2<br>93 (3 | ) Gary Evans<br>) Ian Patrickson<br>) Adrian Mattock<br>() George Corner<br>0) Andy Noble<br>1) Fred Preston<br>0) Andrew Blackshar<br>() Anthony Martin | ······ | 147 (2)<br>150 (2)<br>151 (N)<br>159 (1)<br>162 (1)                               | Nikki Kennedy<br>Graham Taylor<br>Stuart Moorhouse<br>Andrew<br>Hollingworth<br>Peter Bateson<br>Carl Dickinson<br>David Watterson |      | 244 (*) M<br>245 (*) M<br>247 (*) A<br>251 (*) F<br>256 (*) St                                       | teven Richardson<br>ark: Goddard<br>lehael Moorhouse<br>nthony Sution<br>elipe S. Garci<br>ephen Gomersall<br>in Massey                             | 2    |
| RACE                                               | E 17                                                                                                    | E      | VENT 7                                                                            |                                                                                                    | 350  | c.c.                                                                                                 | 5                                                                                                    | LAP  |
| 9 (2<br>18 (4<br>21 (2<br>25 (2<br>26 (4<br>35 (3  |                                                                                                    |        | 86 (5)<br>87 (1)<br>89 (4)<br>105 (4)<br>112 (1)<br>115 (1)<br>126 (N)<br>127 (4) |                                                                                                    |      | 173 (4) C<br>185 (3) D<br>187 (N) K<br>192 (N) D<br>195 (1) J<br>202 (1) C<br>206 (*) J<br>210 (*) J | rank Eastham<br>hris Fargher<br>avid Baines<br>evin Howe<br>avid Fletcher<br>effrey Wilson<br>olin Keith<br>ames Brown<br>ames A. Rae<br>eter Brown |      |

| RACE                                                                                                 | 18 1                                                                                                    | EVENT | 17 1300 c.c.                                                                                                    | . PRC | DUCTION                                                                                                    | 5 LAPS |
|----------------------------------------------------------------------------------------------------|----------------------------------------------------------------------------------------------------|-------|----------------------------------------------------------------------------------------------------|-------|----------------------------------------------------------------------------------------------------|--------|
| 75 (N)<br>81 (N)<br>82 (2)<br>88 (1)<br>92 (1)<br>93 (1)                                             | Paul Buckledge<br>Roger Pearson<br>Ketth Filntoft<br>Simon Thompson<br>Mike Bell<br>Fred Preston<br>Andrew Blacksha<br>Garry Garforth                                                                                                    | *     | 116 (1) Jim Davidson<br>144 (2) David Orange<br>147 (1) Graham Taylor<br>156 (1) Carl Richardson<br>158 (N) Edward Jackson<br>165 (1) Malcolm Wagstaff<br>168 (3) Peter Herbert<br>196 (3) Roger Loech                                                                                                    |       | 205 (2) David Browne<br>226 (2) Glen Price<br>234 (1) Colin Morris<br>236 (N) Robert Mallinso<br>242 (2) Graham Forster<br>248 (2) Martyn Nelson                                                                                                    |        |
|                                                                                                    |                                                                                                    |       |                                                                                                    |       |                                                                                                    |        |
| RACE                                                                                                 | 19                                                                                                    | E     | VENT 5                                                                                                    | 250   | c.c.                                                                                                    | 5 LAPS |
| 3 (4)<br>9 (4)<br>10 (3)<br>16 (3)<br>18 (2)<br>19 (N)<br>23 (N)<br>24 (N)<br>31 (3)<br>34 (3)<br>51 | Alan Woodhead<br>Ian Rowley<br>Keith Walker<br>Nigel Martin<br>Peter Free<br>Richard<br>Weistenholme<br>Robert Munro<br>Garry Goodwin<br>John Nieschmidt<br>David Holt<br>Deter Shillings<br>Steve Hodgson<br>Bill Robertson<br>Dennis Markham |       | <ul> <li>54 (3) Phillip Burman</li> <li>61 (1) David Dearden</li> <li>73 (2) Phil Hitch</li> <li>77 (2) Alan Potter</li> <li>78 (2) Keith Gatenby</li> <li>83 (4) Matthew Wood</li> <li>95 (1) Paul Simmons</li> <li>104 (N) Roger Upton</li> <li>114 (2) Billy Johnman</li> <li>119 (4) Stephen</li> <li>Mainwaring</li> <li>124 (3) Graham Cannell</li> <li>125 (2) Derek Roberts</li> <li>153 (N) John Hurd</li> <li>135 (2) Hugh Robertson</li> </ul> |       | <ol> <li>(3) Carl Richardson</li> <li>(N) David Dawson</li> <li>(N) Michael Seward</li> <li>(N) Ronald Russell</li> <li>(21) Patrick Rerell</li> <li>(21) Gi Steven Bristow</li> <li>(21) (4) Steven Bristow</li> <li>(21) (4) Steven Bristow</li> <li>(21) (5) Kevin Bolland</li> <li>(22) (1) Kevin Bolland</li> <li>(23) Andrew Lloyd</li> <li>(253) (1) Noel Twisse</li> <li>(254) (1) Andrew</li> <li>(254) (1) Andrew</li> <li>(254) (1) Andrew</li> <li>(254) (1) Andrew</li> <li>(254) (1) Andrew</li> <li>(254) (1) Andrew</li> <li>(254) (1) Andrew</li> <li>(254) (1) Andrew</li> </ol> |        |
|                                                                                                    | 20 EVENT                                                                                                    |       | TFORMULA 2 CLUBM                                                                                                    | IAN'S | CHAMPIONSHIP<br>179 (2) Ray Hardman<br>188 (2) Christopher                                                                                                    | 5 LAPS |
| 55 (1)<br>61 (2)<br>62 (1)<br>80 (N)                                                                 | Stephen Davey<br>David Dearden<br>John Cronshaw<br>David Smith<br>Stephen Marshall                                                                                                    |       | 134 (2) Steve Frost<br>141 (N) Christopher Jubb<br>145 (2) Philip                                                                                                    |       | Bradshaw<br>213 (1) Duncan Evers<br>221 (1) Karl Wittering<br>223 (2) A. Chapman<br>238 (1) Richard Johnson                                                                                                    | 1      |

### RACE 21 EVENT 20 TT FORMULA 3 CLUBMAN'S CHAMPIONSHIP 5 LAPS

| HAVE IT LIENT IS         |         |     | neur o oronn     | <br>-   | in in in iteriterini  |  |
|--------------------------|---------|-----|------------------|---------|-----------------------|--|
| 5 (1) Raymond Goodall    | <br>92  | (2) | Fred Preston     | <br>199 | (2) Michael Jardine   |  |
| 10 (N) Nigel Martin      | <br>93  | (2) | Andrew Blackshaw | <br>207 | (N) Bryan Bayes       |  |
| 11 (3) Ralph Hirst       | <br>94  | (3) | Anthony Martin   | 224     | (2) Peter Taylor      |  |
| 15 (N) Mick Searle       | <br>96  | (N) | Edward Potts     | <br>225 | (N) Mark Westmorland  |  |
| 28 (N) Ian Walton        | <br>108 | (3) | Harry Plews      | <br>227 | (N) Stephen Hughes    |  |
| 29 (N) Robert Cartwright | <br>113 | (1) |                  | <br>235 | (N) Derek Duckworth   |  |
| 32 (1) John Richardson   | <br>116 | (2) | Jim Davidson     | 237     | (N) Steven Richardson |  |
| 38 (3) Gary Evans        |         |     | Kevin Mitchell   | <br>245 | (N) Michael           |  |
| 49 (1) Stuart Marshall   | <br>150 | (1) | Stuart Moorhouse |         | Moorhouse             |  |
| 50 (2) Adrian Mattock    | <br>159 | (1) | Peter Bateson    | <br>251 | (2) Felipe S. Garci   |  |
| 58 (N) George Corner     | <br>162 | (2) | Carl Dickinson   | <br>256 | (N) Stephen Gomersall |  |
| 59 (1) Andy Noble        | <br>175 | (N) | Malcolm Whiteley |         |                       |  |

### RACE 22

### EVENT 24

5 LAPS

| TWIN CYLINDER 4 | STROKE | SIDECAR | CLUBMAN'S | CHAMPIONSHIP |
|-----------------|--------|---------|-----------|--------------|
|-----------------|--------|---------|-----------|--------------|

| 3  | (1) Neil Miles/Viv Miles             |                 | 17 (3) John Hewitt/Tony Hewitt          |         |
|----|--------------------------------------|-----------------|-----------------------------------------|---------|
|    | (N) Barry Brindley/Chris Jones       |                 | th (M) Stanhan Hastmall/Datas Hastmall  |         |
|    | (1) Keith Woodard/Owen Blanchard     |                 | 20 (2) Michael Smith/James Smith        |         |
| 7  | (2) Bob Makim/Martin Makim           |                 | 22 (1) Mick Brennan/Daryl Brennan       |         |
| 11 | (2) Mark Reddington/Craig Reddington | with the second | 27 (1) Stan Hewitt/Allan Bridges        | Million |
| 15 | (N) Geoff Knight/Sandy McLeod        |                 | 30 (2) Stephen Stevenson/John Patterson |         |

16 (3) Kevin Ashley/Jeremy Parker

EVENT 16

EVENT 3

| 2  | 22 | (1) | Mick Brennan/Daryl Brennan       |
|----|----|-----|----------------------------------|
| 2  | 27 | (1) | Stan Hewitt/Allan Bridges        |
| i. |    |     | Stephen Stevenson/John Patterson |

...... 37 (N) Howerd Young/Stephen Fletcher

RACE 23

e

0

### 500 c.c. PRODUCTION

5 LAPS

| 2 | 22 (1) Geoff, Baldock    | 106 | (2) lan Thorpe        |     | (2) Rodney Jackson   | 111111         |
|---|--------------------------|-----|-----------------------|-----|----------------------|----------------|
|   | 27 (2) Mark Edge         | 110 | (1) Richard Bairstow  |     | (N) Ian Astley       |                |
|   | 33 (N) Stephen Gaskell   |     | (N) Paul Hardman      |     | (1) Neil Grant       |                |
|   | 36 (1) Edwin Richardson  | 120 | (N) Colin Clayton     |     | (3) Dave Gale        | *****          |
|   | 39 (3) Howard Dennis     | 134 | (3) Steve Frost       |     | (N) Geoffrey Crust   | 10000          |
|   | 45 (2) Christopher Timms | 138 | (3) Paul Ashton       |     | (N) Michael Fletcher |                |
|   | 49 (1) Stuart Marshall   | 138 | (N) Stephen Dale      |     | (2) Adrian Speight   |                |
|   | 56 (N) John Riley        |     | ) (2) Nigel Haworth   |     | (N) Michael Drinkall | and the second |
|   | 57 (N) Charles Corner    | 143 | 3 (N) Nigel Whitfield |     | (3) Robert Blinkhorn |                |
|   | 61 (2) David Dearden     | 147 | 5 (1) Philip          |     | (N) Bob Taylor       | *****          |
|   | 63 (1) Ian Jones         |     | Hetherington          |     | (N) Beef Staden      | 111100         |
|   | 85 (N) Vernon Barton     |     | (N) Peter Van Dijk    | 260 | (N) Philip Gilson    | ******         |
|   | 90 (1) Jan Niedojadlo    | 164 | (2) Richard Pulleyn   |     |                      |                |
|   |                          |     |                       |     |                      |                |

### RACE 24

### UP TO 125 c.c.

5 LAPS

|  | 3 (1) Ian Bowley<br>44 (1) Tony Flinton<br>45 (2) Jan Taylor<br>51 (3) Bill Robertson<br>65 (2) David Lawity<br>67 (N) Peter Smith<br>74 (2) Ken Green<br>97 (N) Martyn Lodge<br>98 (1) Derek Longbone<br>99 (2) Bill Clark | 11<br>12<br>13<br>13<br>14<br>15<br>16<br>17<br>17<br>16<br>19 | 7 (2) Michael Meffen<br>8 (1) Richard Crossley<br>1 (N) John Quipp<br>6 (1) Bob Henery<br>7 (2) David Nobbs<br>3 (3) Dave Bedlington<br>7 (N) David Habiln<br>0 (3) Jason Lodge<br>0 (3) Steven Johnson<br>1 (1) Mark Gregory<br>3 (N) Jeremy Lodge | NK 2010101010 | <ol> <li>(N) Derek Lonsdale</li> <li>(3) Dick Elliott</li> <li>(N) Michael Paynter</li> <li>(N) Gareth Eccles</li> <li>(N) Gareth Eccles</li> <li>(N) Denis Kipling</li> <li>(N) Roger Toole</li> <li>(N) Roher Edwards</li> <li>(3) Andrew Cooper</li> <li>(3) Andrew Cooper</li> <li>(3) Malcolm Hogg</li> </ol> |  |
|--|----------------------------------------------------------------------------------------------------|----------------------------------------------------------------|----------------------------------------------------------------------------------------------------|---------------|----------------------------------------------------------------------------------------------------|--|
|--|----------------------------------------------------------------------------------------------------|----------------------------------------------------------------|----------------------------------------------------------------------------------------------------|---------------|----------------------------------------------------------------------------------------------------|--|

### RACE 25

-

### EVENT 10

### 500 c.c. & 1000 c.c.

5 LAPS

\_

| 4 (4) Doug Ibbers   | on 70             | (N) Philip Clegg    |        | 9 Martyn Ashton    |              |
|---------------------|-------------------|---------------------|--------|--------------------|--------------|
|                     |                   | (1) Nigel Wallis    | 182 (3 | 1) Dave Davies     | C ADDRESS !! |
| 7 (2) Ken Blake     |                   | (1) Carl Stephenson | 199 /1 | ) John Mould       |              |
| 9 (3) Keith Walke   |                   |                     |        | ) Grahame Jardine  |              |
| 12 (3) Steve Carbul | 1 107             | (3) Alan Clarke     |        |                    |              |
| 14 (1) Paul West    | 109               | (1) Donald Bennett  | 188 (2 | () Christopher     |              |
|                     |                   | (4) Stephen         |        | Bradshaw           | 0.00000      |
| 17 (2) Brian Brown  | ugg 115           | Mainwaring          | 208 (3 | ) Mal Popplewell   |              |
| 18 (4) Richard      | A COMPANY OF CASE |                     |        | 3) James S. Rae    |              |
| Wolstenht           | lme 123           | (2) Colin Jones     |        |                    |              |
| 46 (N) Malcolm Swa  | nn 128            | (3) Dave Sadler     | 221 () | b) Karl Wittering  |              |
|                     | 190               | (1) Tony Matthews   | 223 () | i) A. Chapman      | ******       |
| 52 (1) R. Stuart    | 1.4.1             | (1) Hound Hicks     | 231 (  | 2) Thomas Lovett - |              |
| 60 (3) Willie Wats  |                   | (N) Howard Hicks    | 201 6  | al anomina Derete  |              |

| RACE    | 26 EVENT 25 SID                    | DECAR    | AIR     | FIELD  | CHAMPIONSHIP                | LAPS        |
|---------|------------------------------------|----------|---------|--------|-----------------------------|-------------|
| 2 (6)   | Ian Bainbridge/Terence Knights     |          | 20 (5)  | Micha  | el Smith/James Smith        |             |
| 4 (3)   | John Evans/Tony Smith              |          |         |        | Gauron/Peter Eggelton       |             |
| 5 (N)   | Barry Brindley/Chris. Jones        |          | 22 (1)  | Mick   | Brennan/Daryl Brennan       | 41-14-1     |
| 6 (5)   | Keith Woodard/Owen Blanchard       |          | 23 /11  | Dalo 1 | Fishwick/Dick Elliott       | ******      |
| 7 (4)   | Bob Makim/Martin Mskim             |          |         |        | owse/Mike Woods             |             |
|         | Rbt. Tidmarsh/Rosemary Tidmarsh    |          |         |        |                             |             |
| 0 (2)   | John Holden/John Wood              |          | 20 UN   | Peter  | Neasham/Kevin Morley        |             |
|         |                                    |          |         |        | Browne/Dennis Moy           | ******      |
|         | Rod Bellas/Alan Fisher             |          |         |        | Drake/Arthur Baldwin        |             |
|         | Mark Reddington/Craig Reddington   |          | 30(2)   | Stephe | en Stevenson/John Patterson |             |
| 12 (5)  | Norman Burgess Snr./David Burgess  | 8 3      | 31 (2)  | Alan   | Brown/David Pickston        |             |
| 14 (5)  | Norman Burgess Jr./Stephen Burges  | s :      | 32(6)   | Geoffr | ey Laycock/Michael Sanderso | n           |
| 15 (N)  | Geoff Knight/Sandy McLeod          |          |         |        | Crawford/Carl Cockrem       | And in case |
| 16 (4)  | Kevin Ashley/Jeremy Parker         |          |         |        | Hurst/Cyril Anderton        |             |
| 17 (4)  | John Hewitt/Tony Hewitt            |          |         |        | Scott/Neil Compton          | 101010      |
|         | Mick Staiano/Peter Willis          |          | 36 / 10 | Dovid  | Wells/Keith Popplewell      | ++++++      |
|         | Stephen Hastwell/Peter Hastwell    |          | 37 (8)  | Hauna  | Weiny Kenn Poppeweil        |             |
| 10 (14) | acchange managed a chief trasiment | titers 1 | ai (-)  | Hower  | d Young/Stephen Fletcher    | ACTION.     |
|         |                                    |          |         |        |                             |             |

s

# Oliver's Mount, Scarborough INTERNATIONAL ROAD RACES SUNDAY, 20th APRIL Practice Saturday 19th

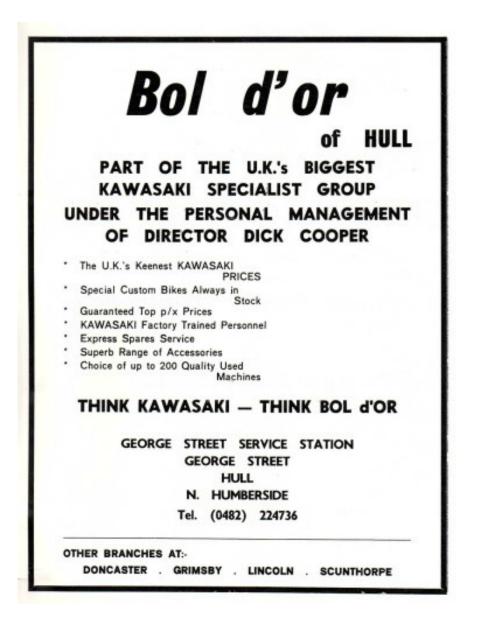

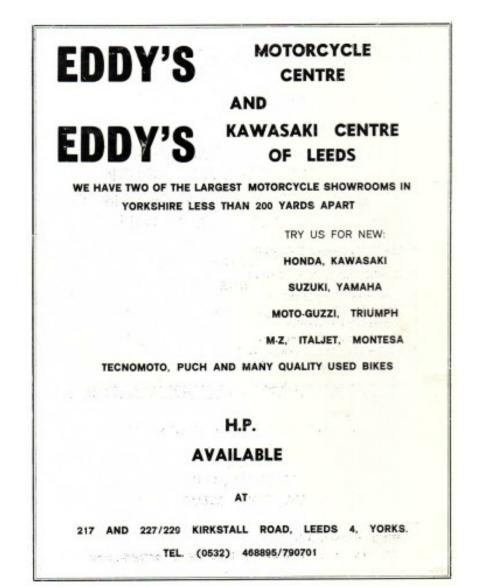